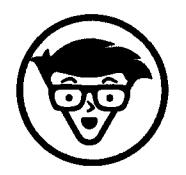

# **Ryan Deiss und Russ Henneberry Digitales Marketing dummies**

**Übersetzung aus dem Amerikanischen von Barbara Mistol**

**Fachkorrektur von Gabi Banfield**

### **WILEY**

**WILEY-VCH Verlag GmbH & Co. KGaA**

# **Inhaltsverzeichnis**

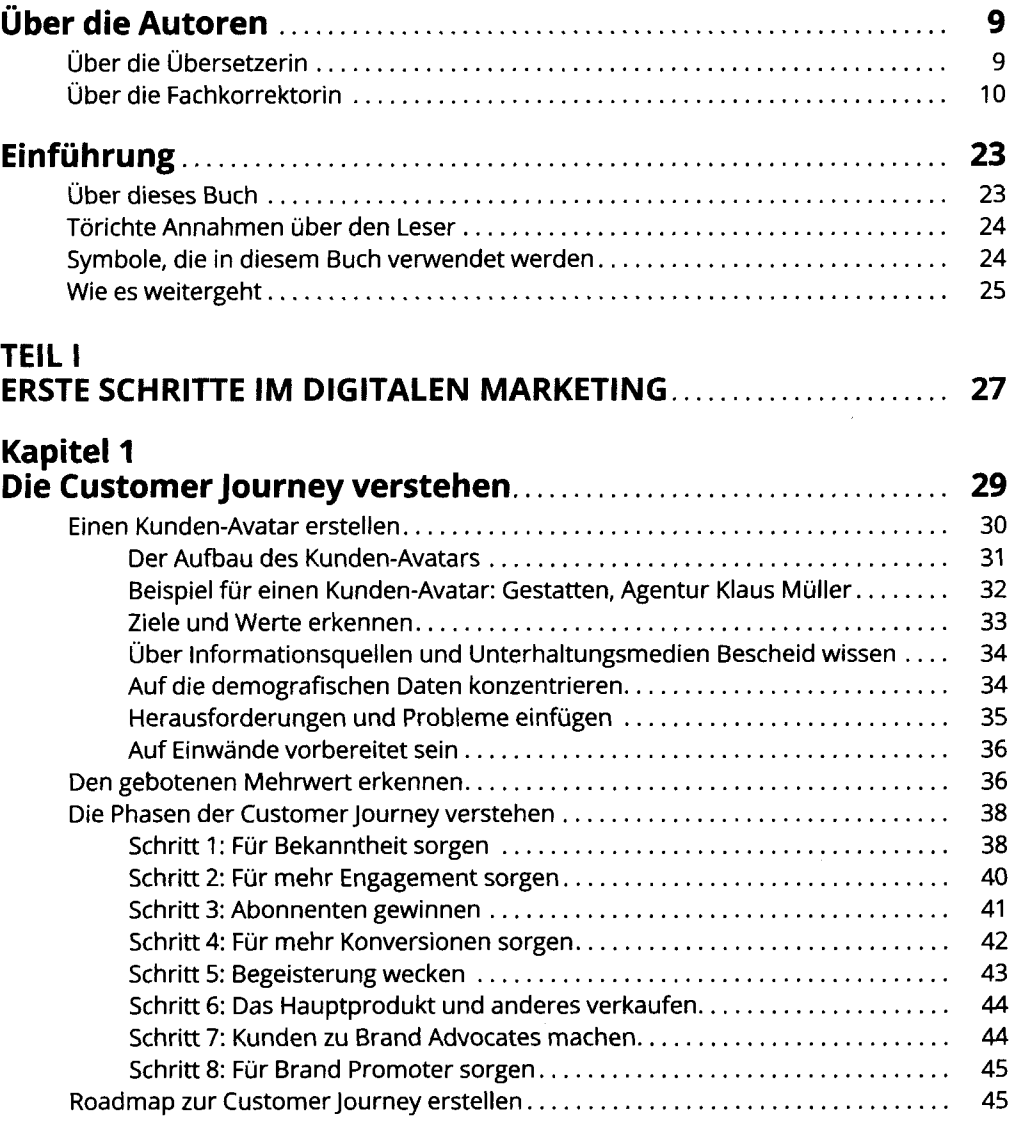

 $\begin{array}{c} \frac{1}{2} \\ \frac{1}{2} \end{array}$ 

 $\bar{\beta}$ 

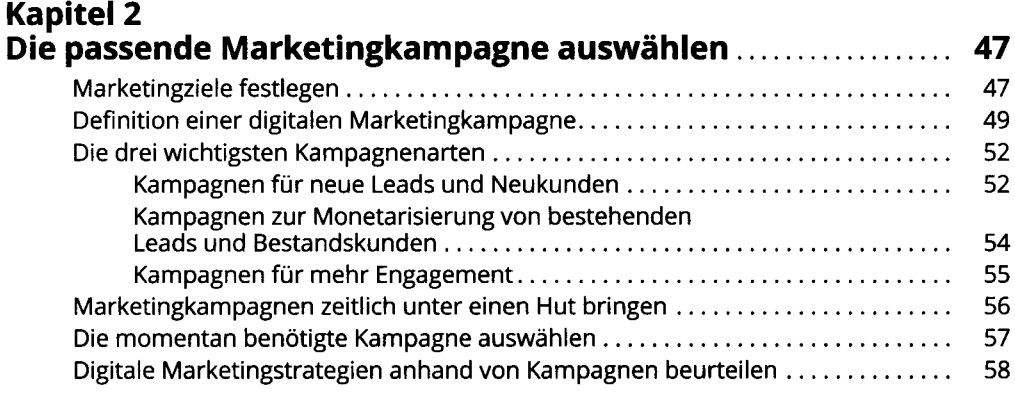

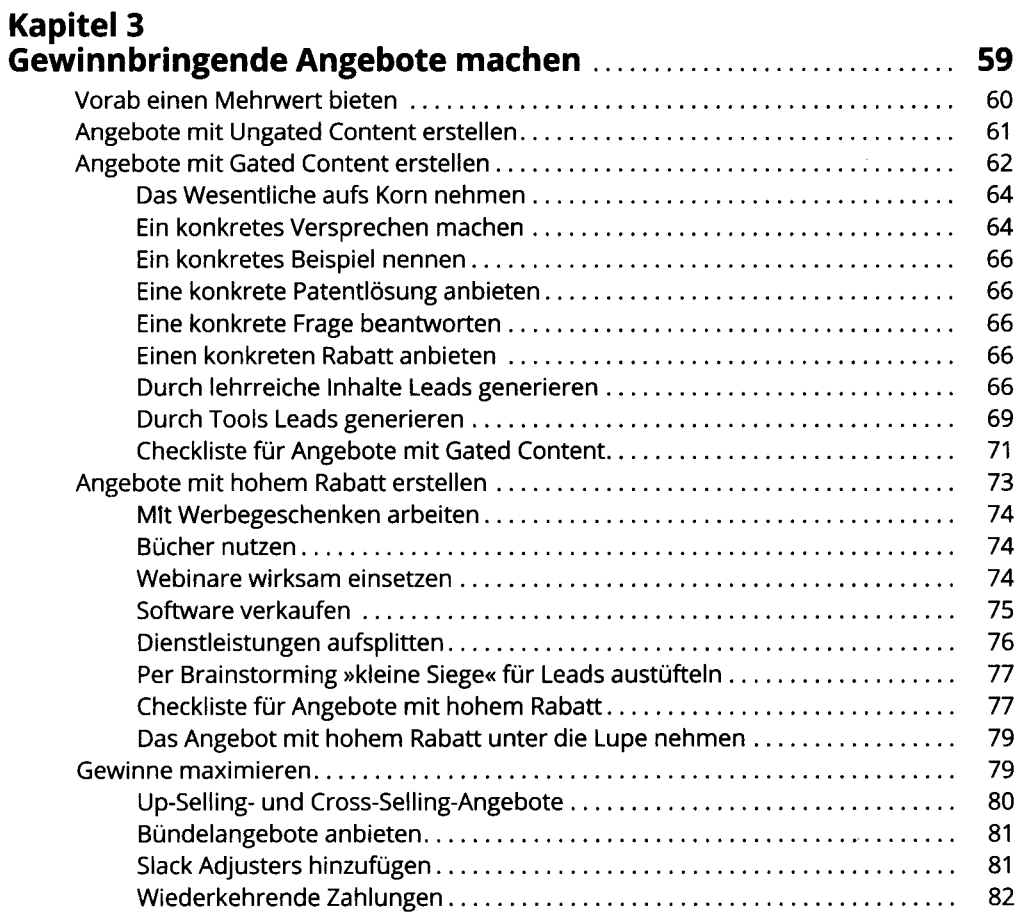

J.

 $\vec{v}_i$ 

l,

 $\frac{1}{2}$ 

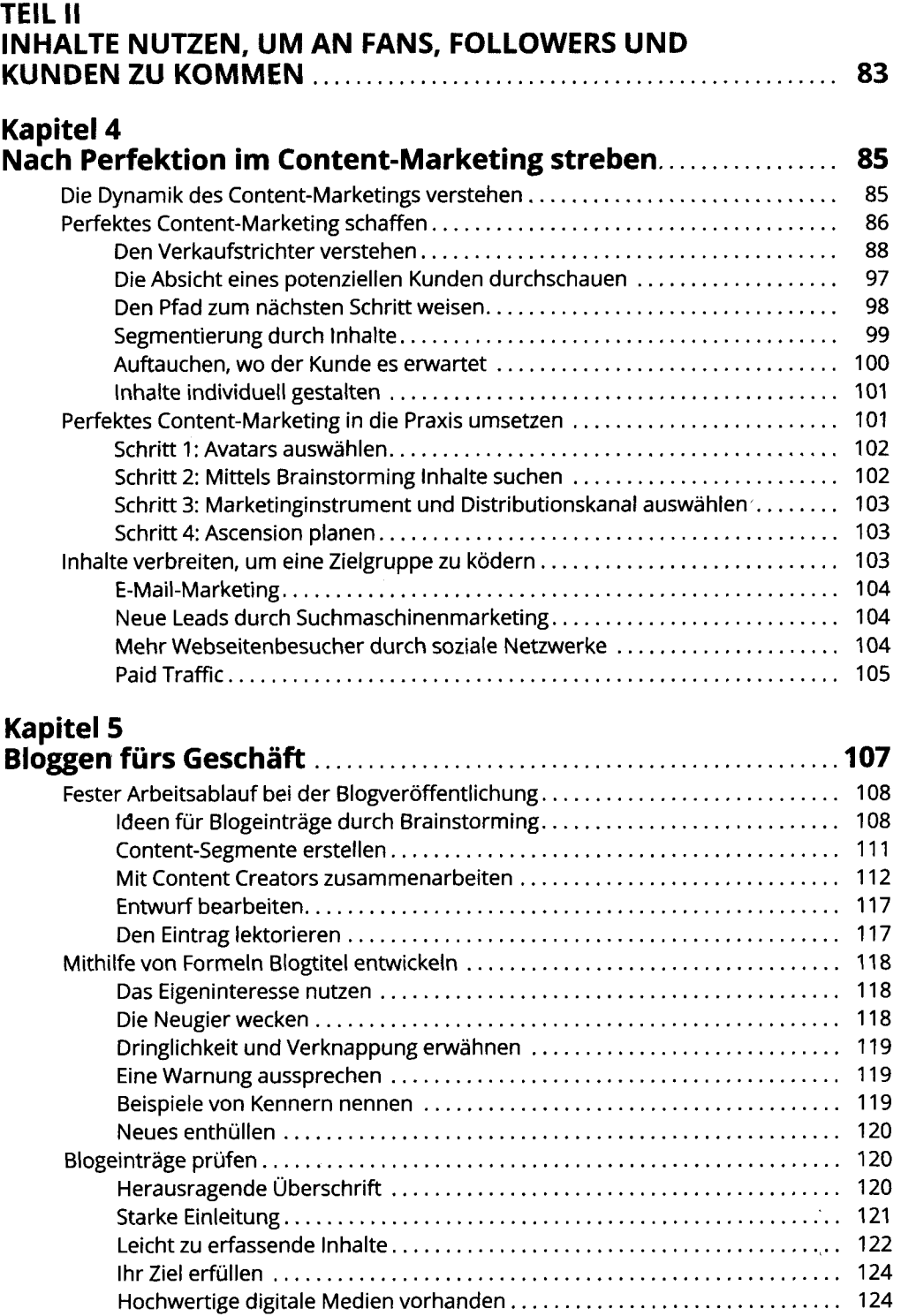

 $\cdot$ 

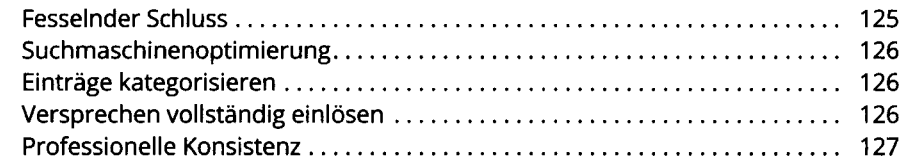

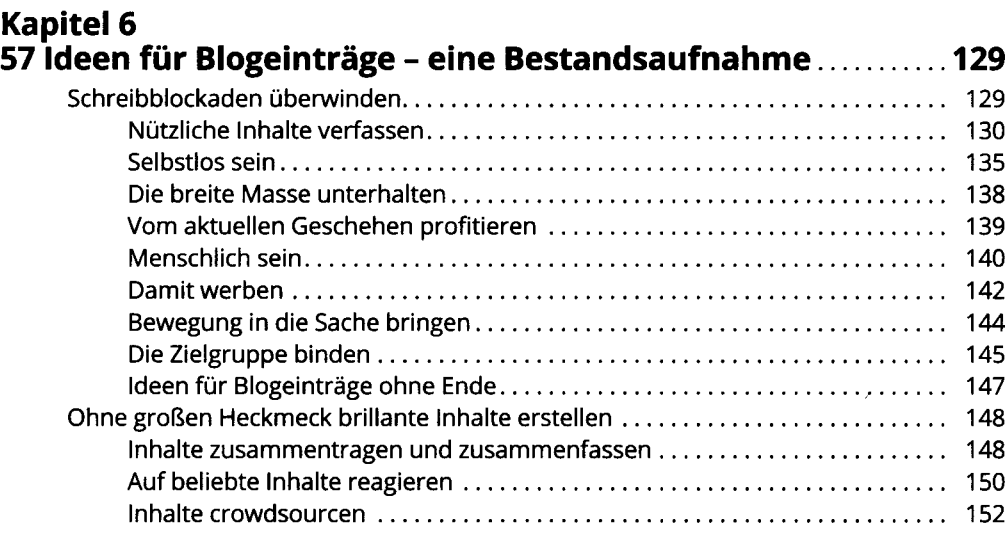

#### **TEIL III BESUCHERZAHLEN ERHÖHEN............................................................155**

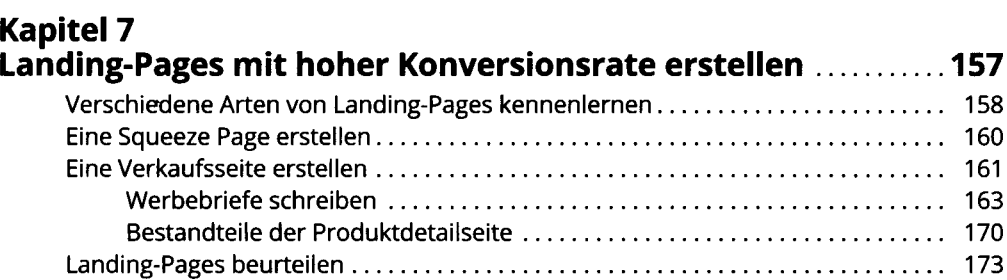

#### **Kapitel 8 Mehr Webseitenbesucher durch Suchmaschinenmarketing... .177**

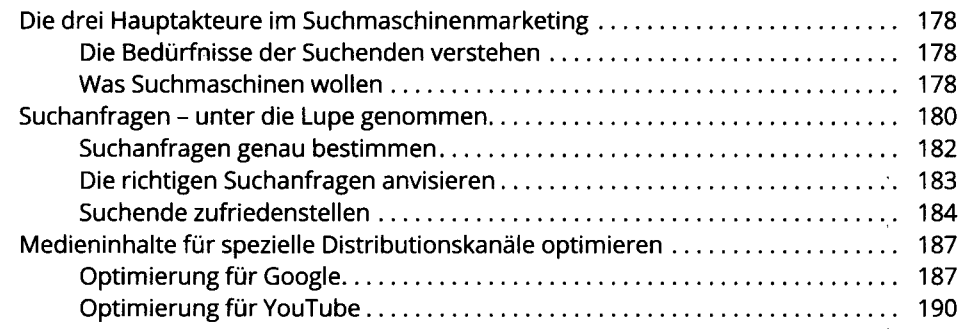

 $\frac{1}{2}$ 

 $\sim$ 

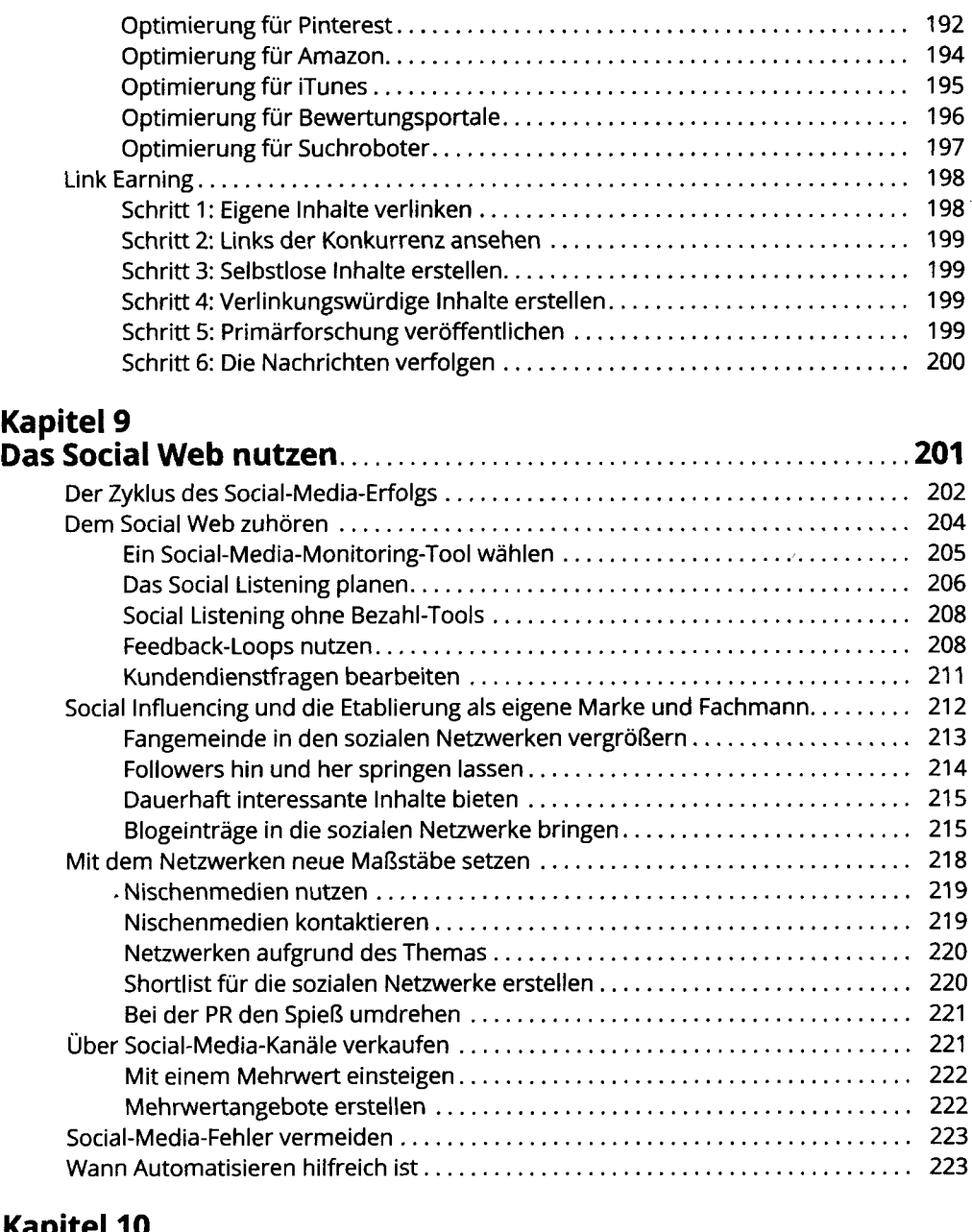

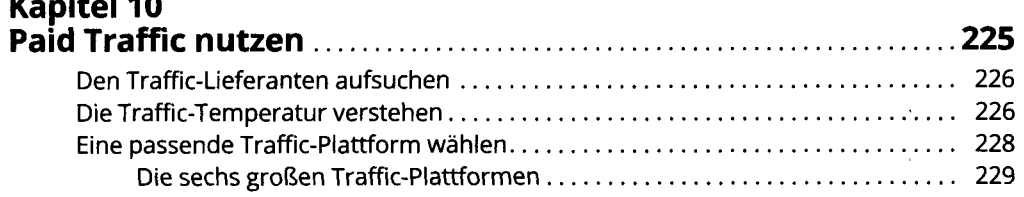

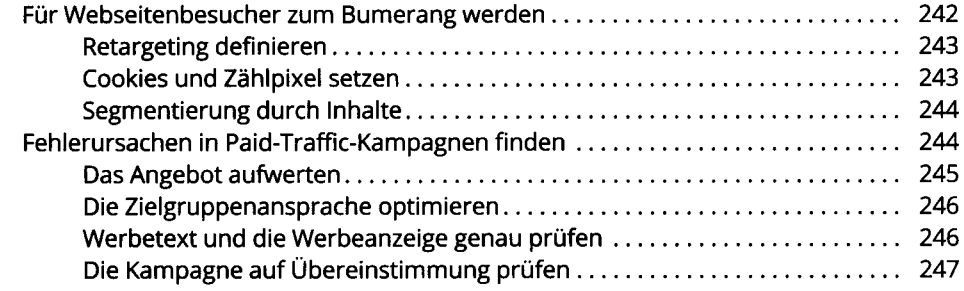

#### **Kapitel 11 Mittels E-Mail-Marketing an Nutzern dranbleiben.................... 249**

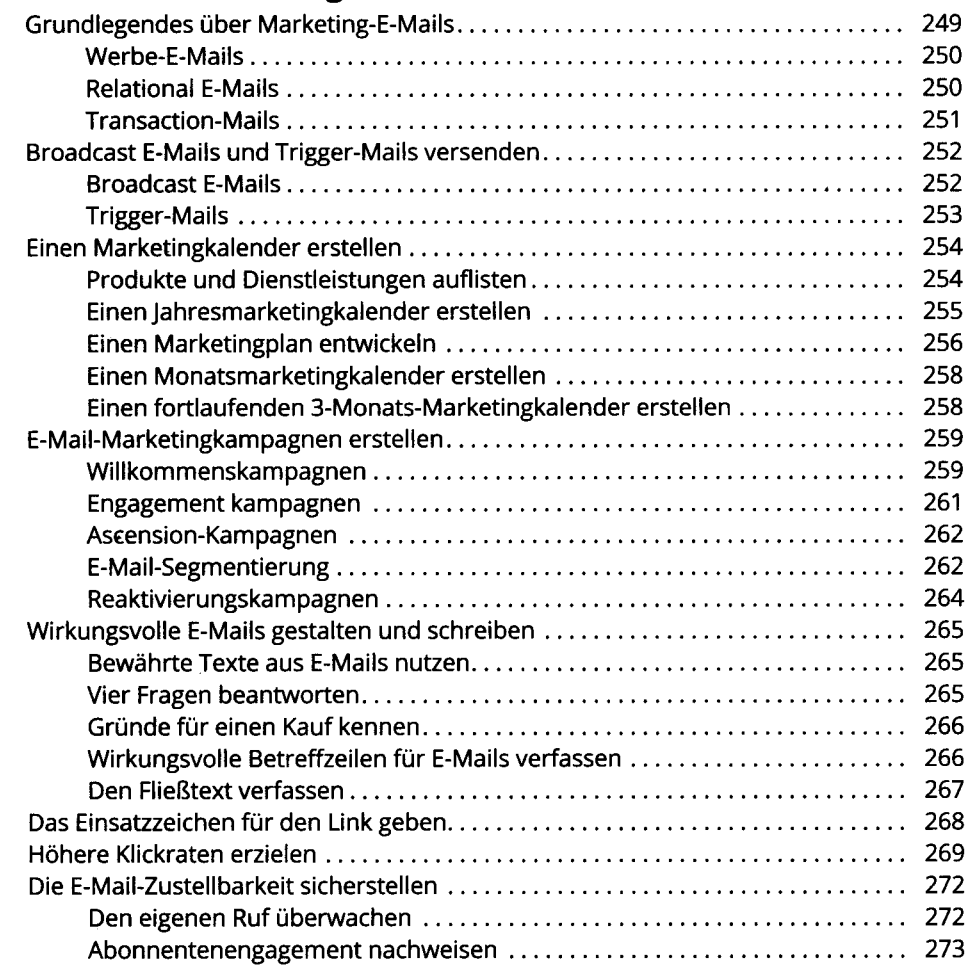

#### **TEIL IV KAMPAGNEN BEWERTEN, ANALYSIEREN UND OPTIMIEREN . . .275**

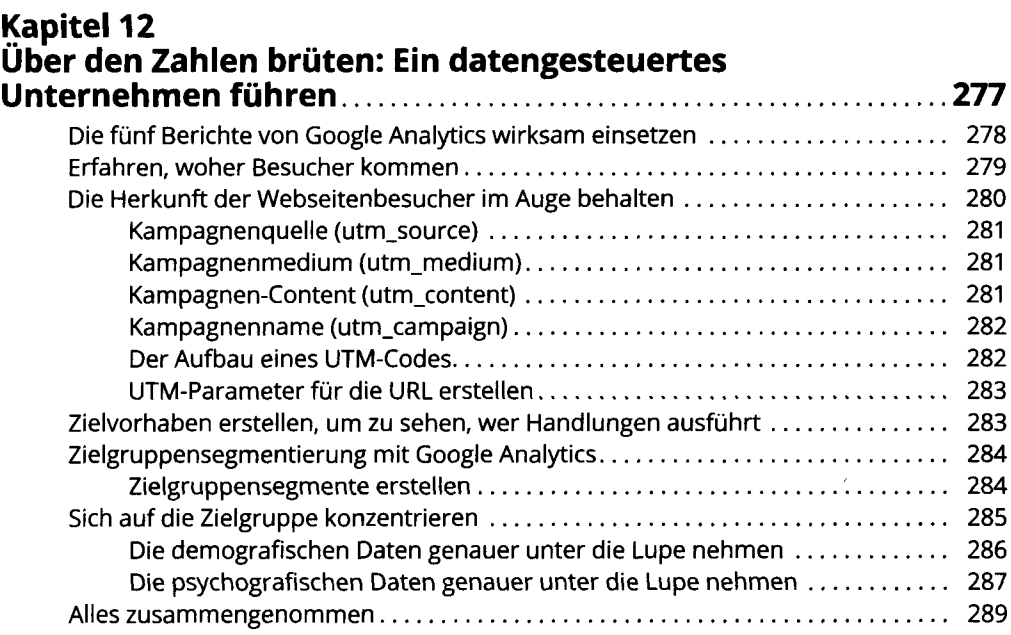

## **Kapitel 13 Kampagnen für einen maximalen Return**

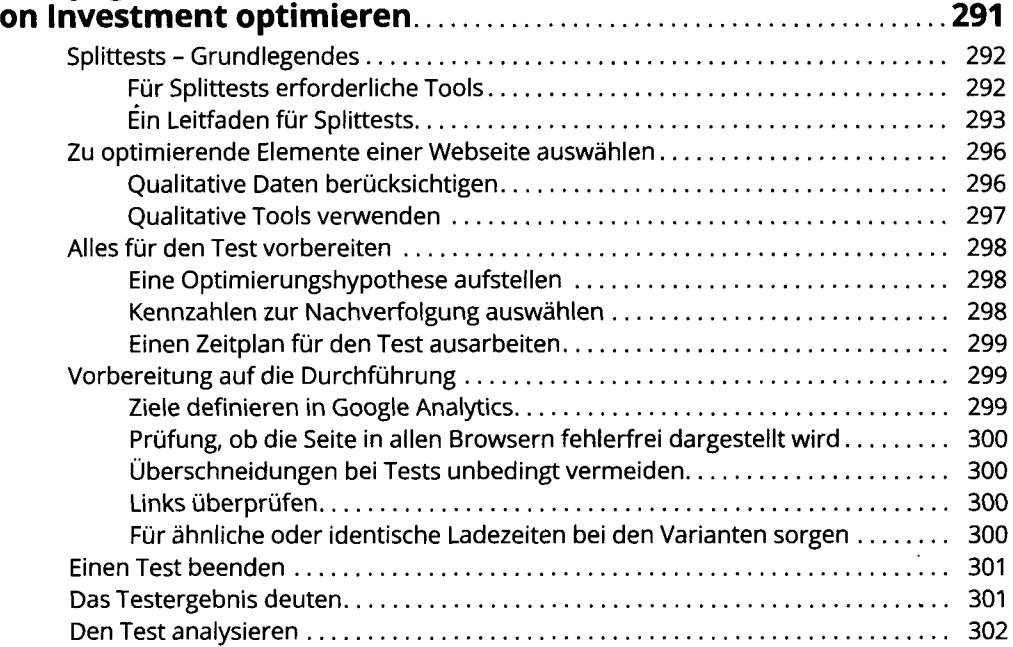

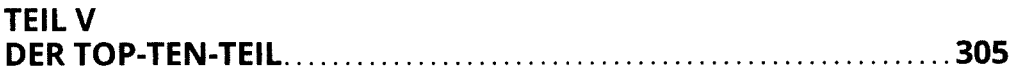

#### **Kapitel 14** Die zehn häufigsten Fehler beim digitalen Marketing...........307

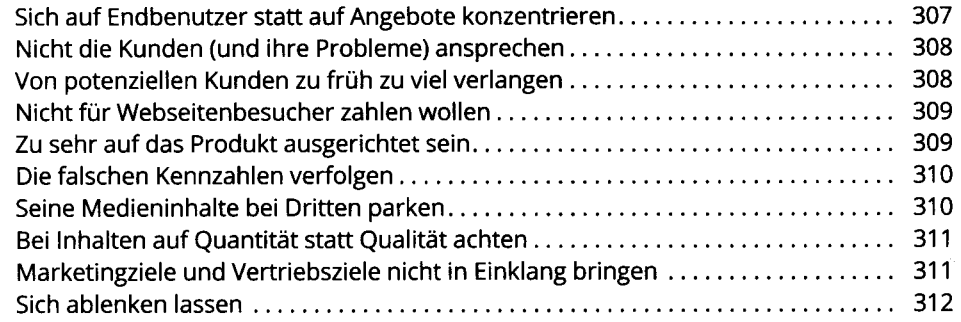

## **Kapitel 15**

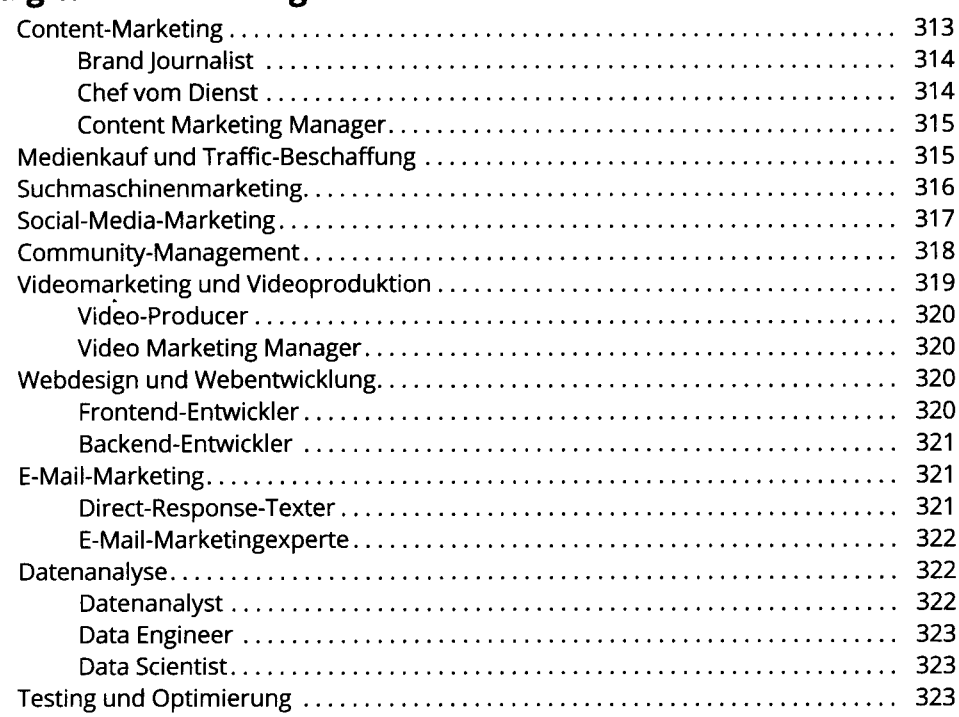

l,

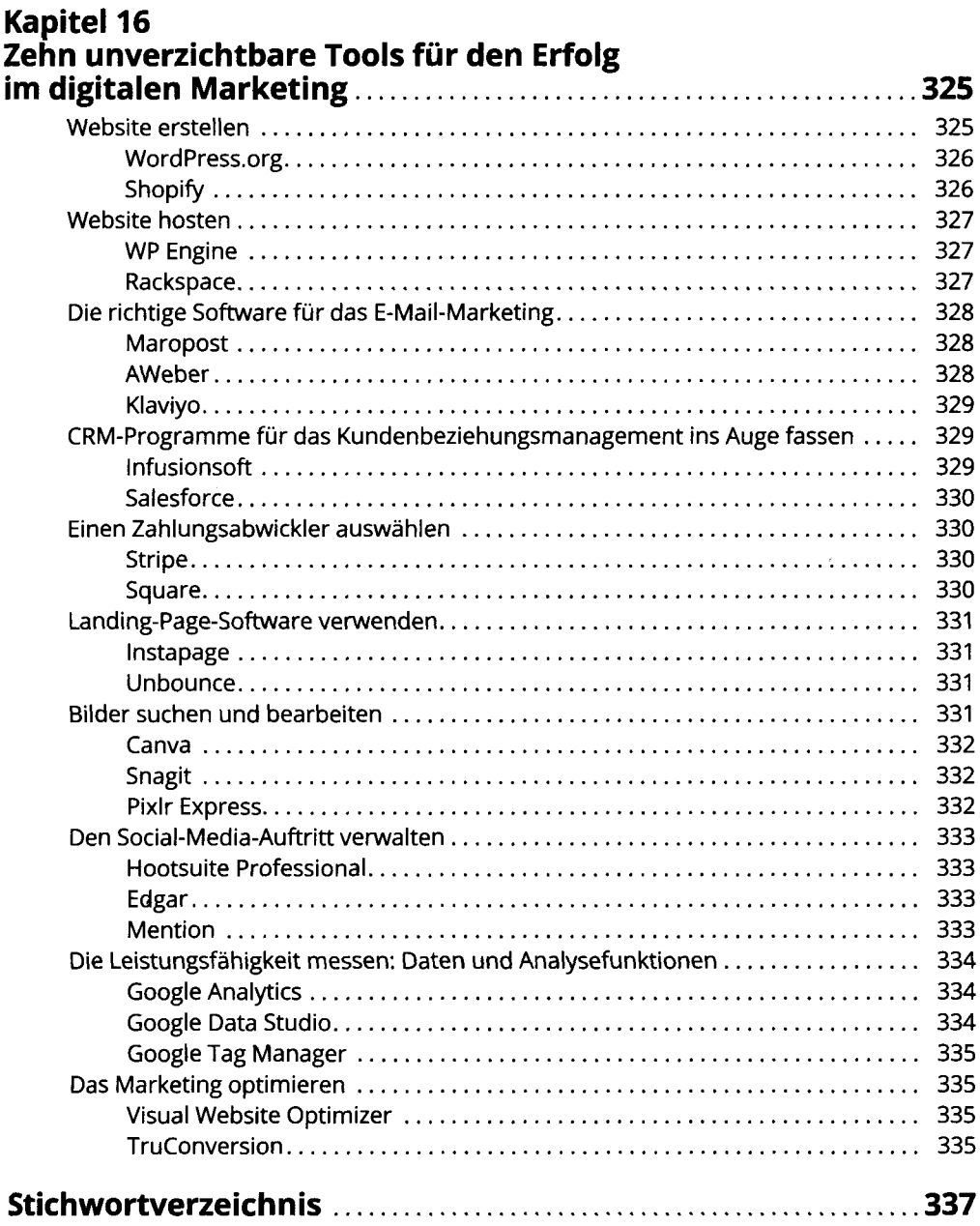